① 切り替えボタン…2か所のエリアを同時に使用・CH1だけ使用、CH2だけ使用と 3パターンの仕様を選択出来ます。

② 簡易タイマー…30分単位で切タイマーを設定出来、タイマーをセットした際、 時刻表示箇所に、スイッチが切れるまでの残りの時間が表示されます 簡易タイマーのボタンを1回押す毎に30分.1時間.1時間半と 希望の時間をセット出来、最大8時間のセットが可能です。 セットを取りやめ、またはセットした後取り消しをしたい場合、 簡易タイマーを8時間の表示後もう一度押せば、リセットされます。

> レベル1が弱、レベル8が強となります。(レベル2~4が一般的な設定レベル) 省エネ設計・安全配慮の為、レベル5以上を設定した場合、 90分経過後に自動的にレベル2へオートダウン致します。

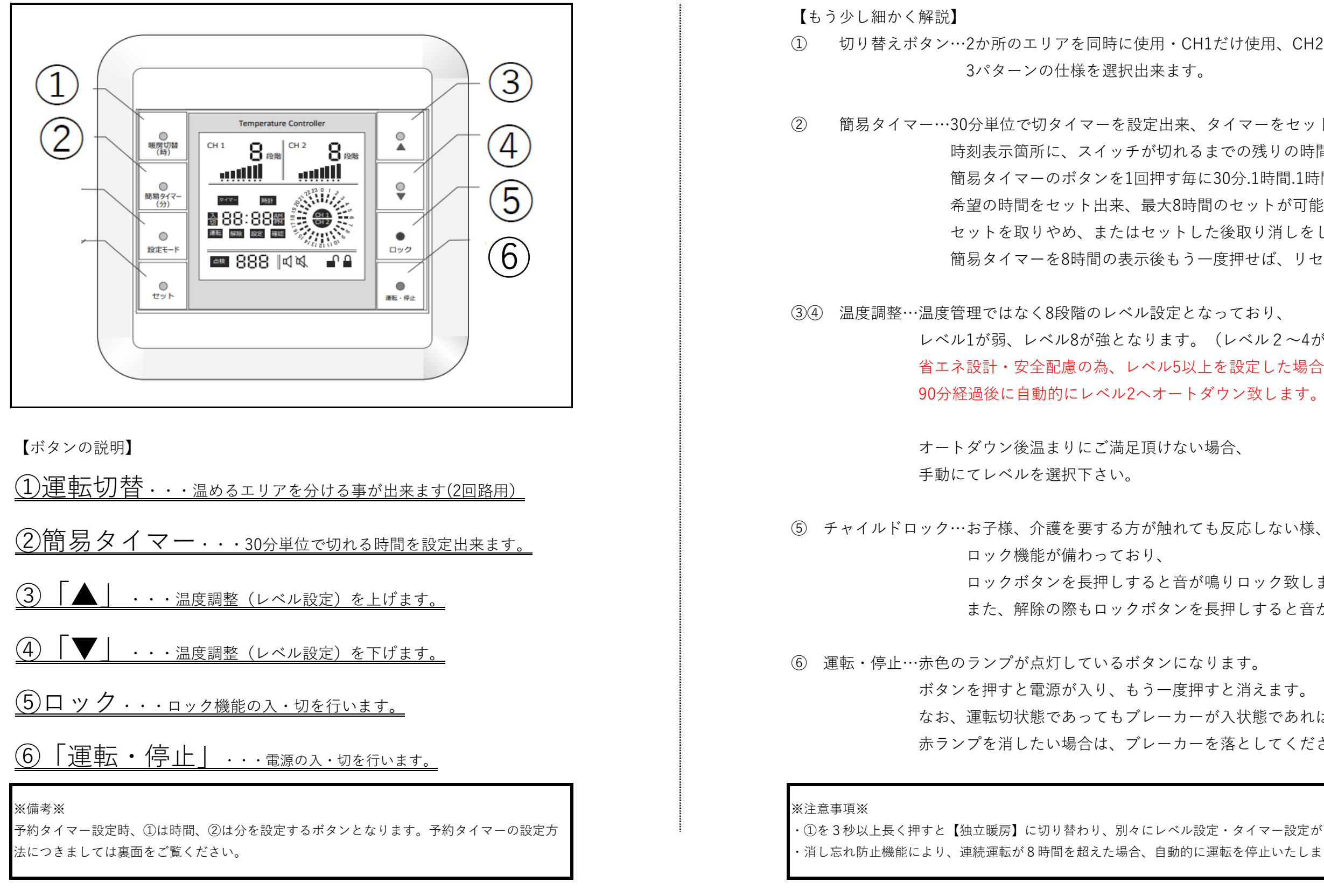

 ロック機能が備わっており、 ロックボタンを長押しすると音が鳴りロック致します。 また、解除の際もロックボタンを長押しすると音が鳴り解除致します。

 ボタンを押すと電源が入り、もう一度押すと消えます。 なお、運転切状態であってもブレーカーが入状態であれば赤ランプが点灯します。 赤ランプを消したい場合は、ブレーカーを落としてください。

**★ご質問・お問合せはこちら【床暖房ヒートプラス お客様ご相談センター】TEL:052-253-9273(平日:10時~18時)**

## 【HEATPLUSコントローラー】一目でわかる簡単操作

・①を3秒以上長く押すと【独⽴暖房】に切り替わり、別々にレベル設定・タイマー設定が可能です。(2回路用限定) ・消し忘れ防止機能により、連続運転が8時間を超えた場合、自動的に運転を停止いたします。

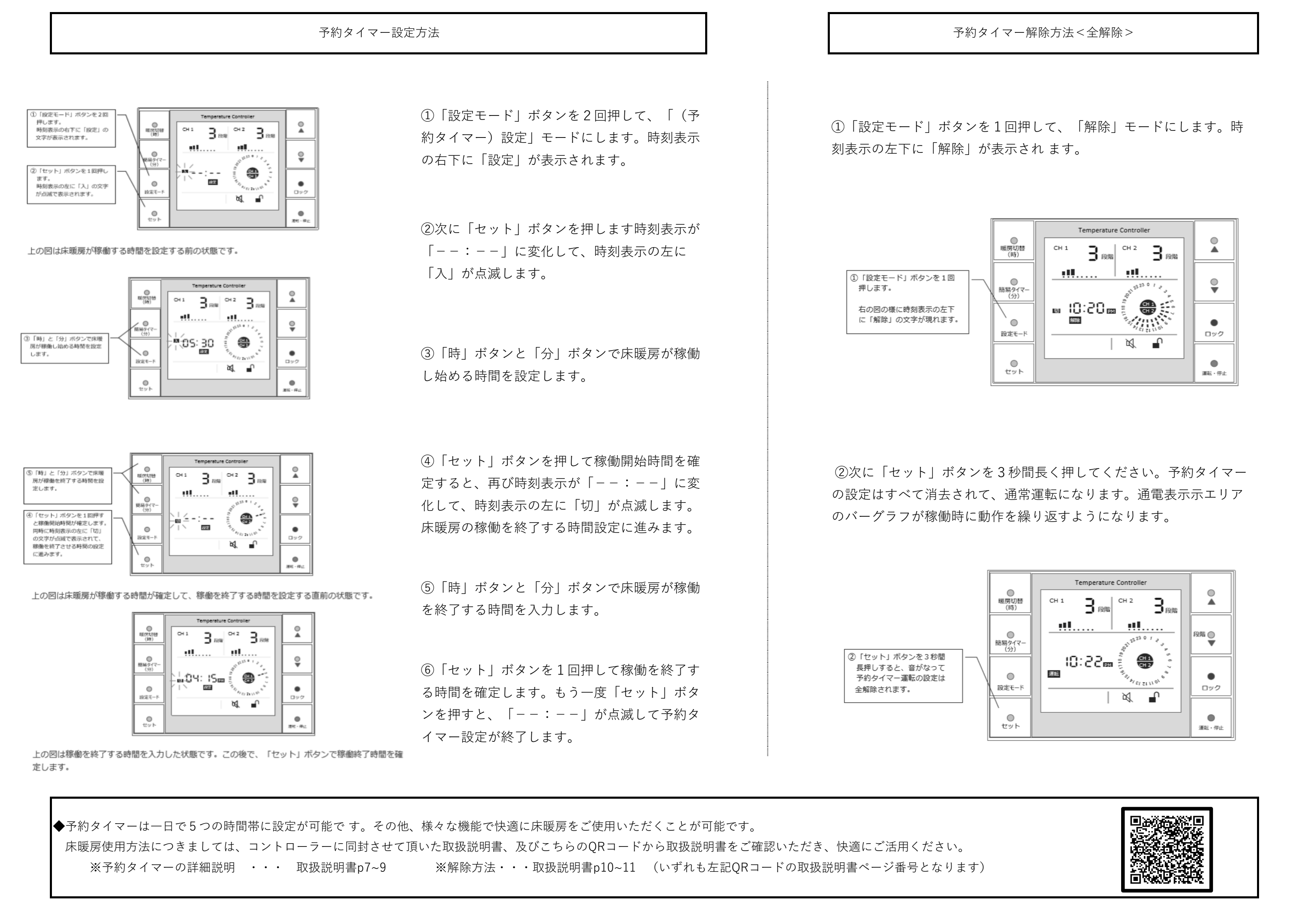

**★ご質問・お問合せはこちら【床暖房ヒートプラス お客様ご相談センター】TEL:052-253-9273(平日:10時~18時)**